*Le télescope de Newton*

**TP Physique N°5**

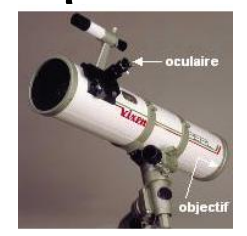

**Spécialité TS**

#### **I-Description :**

Dans le télescope de Newton, à la différence de la lunette astronomique, l'objectif est constitué d'un miroir concave placé au fond d'un tube (miroir principal assimilé à un miroir sphérique) qui réfléchit la lumière vers un second miroir plan incliné à 45° (dit secondaire) qui la renvoie perpendiculairement vers l'oculaire.

L'objectif : SF'<sub>1</sub> représente la distance focale f'<sub>1</sub> de l'objectif. L'objet AB est à l'infini ; son image A1B1,donnée par le miroir sphérique, se situe dans le plan focal image de l'objectif.

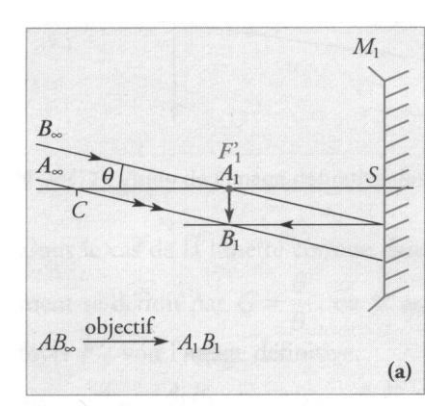

Le miroir secondaire : Permet de renvoyer l'image A<sub>2</sub>B<sub>2</sub> sur le côté pour permettre son observation ultérieure.

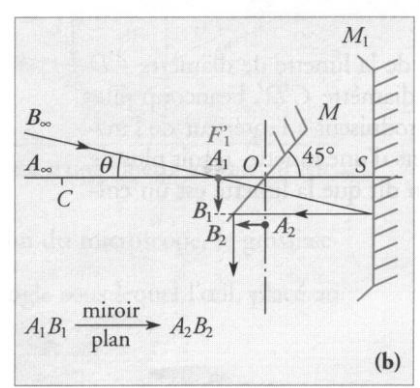

**L'oculaire :** Comme pour la lunette, ce système convergent de lentilles joue le rôle d'une loupe. En condition afocale,  $f_1$  confondu avec le foyer objet  $f_2$  de l'oculaire, l'image définitive A'B' est rejetée à l'infini et peut donc être observée par un œil normal sans accommodation.

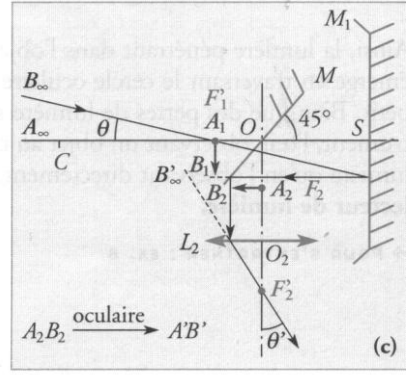

**2 2 '**  $\theta' = \frac{A_2 B_2}{f_2}$ ,  $\theta = \frac{A_1 B_2}{f_1}$ 

#### **II- grossissement :**

Le grossissement a pour expression  $G \text{=}\frac{\Theta^{\text{r}}}{\Theta}\text{ =} \frac{A_2 B_3}{f^2}$ 

donc 
$$
G = \frac{f_1}{f_2}
$$
 comme pour la lunette.

**Exercices n°15 p39**

 $\theta = \frac{A_1 B_1}{f_1}$  et  $A_1 B_1 = A_2 B_2$ 

# **III- Simulateur : à la découverte du télescope**

Ouvrir le logiciel - HATIER TS - Enseignement de Spécialité - Simulateur - Physique - Miroirs

## **1. Objectif**

- Configurer le simulateur comme suit :
- **Onglet « Objet » :**
	- **- Cocher l'option « objet à l'infini »**
	- **- Diamètre apparent= 5,0 °**
- **Onglet « Dispositif » :**
- **option « Miroir sphérique » :** 
	- **- Position = 60 cm**
	- **- Distance focale = 40 cm**
	- **- Diamètre = curseur en position médiane.**
- **Onglet « Affichage » : cocher les 4 premiers « Paramètres ».**
- **Option « Axe optique » :** 
	- **- Longueur = 60 cm**
	- **- Précision = 10-1 cm.**
- **Onglet « Construction » : cocher toutes les options.**

## **1.a. Quelles position et hauteur de l'image**  $\overline{AB}$  **donne le simulateur ?**

## **1.b. Retrouver ces valeurs par le calcul.**

## **2. Oculaire**

Comme pour une lunette astronomique, afin de grossir l'image donnée par l'objectif, on veut placer un oculaire. Mais pour que l'observateur ne soit pas sur le trajet du faisceau incident, on dévie le faisceau réfléchi par un miroir secondaire.

Configurer le simulateur comme suit :

- **« Dispositif » : cocher l'option « utiliser un miroir secondaire et une lentille convergente»**
- **« Miroir secondaire » : Position = 25 cm**
- **« Lentille » : - Position = 8 cm** 
	- **- Distance focale = 4 cm.**

**2.a. Comparer la nouvelle position de l'image par rapport à l'ancienne image intermédiaire**  $\overline{A_1B_1}$ .

**2.b. L'oculaire joue-t-il le rôle de loupe ? Justifier la réponse.**

2.c. Retrouver, par le calcul, la position de l'image  $\overline{A_2B_2}$  définitive donnée par le simulateur.

#### **3. Cercle oculaire**

**Cliquer en haut et à droite de l'écran de façon à voir la totalité de la représentation graphique.**

**3.a.** La portion du faisceau émergeant de l'oculaire et qui présente un rétrécissement se nomme cercle oculaire. C'est aussi l'image de l'objectif donnée par l'oculaire. **D'après le simulateur, évaluer sa position sur l'axe optique de l'oculaire.**

**3.b. Trouver la position exacte par le calcul.**

**3.c. Quel avantage y a-t-il pour un observateur à placer son œil à ce niveau ?**

#### **4. Grossissement**

**4.a. Déplacer avec la souris la lentille et décrire l'évolution de l'image définitive A2B2. Que dire notamment quand le centre optique de la lentille est à 9 cm de l'axe du miroir sphérique ?** 

**4.b. Calculer le grossissement de ce télescope en condition afocale.**

**4.c. On rapproche la lentille de 5 mm de l'axe optique du miroir primaire.** L' image définitive est-elle visible distinctement par un œil placé au foyer image F'<sub>2</sub> de **l'oculaire ?**

4.d. D'après la grandeur et la position de l' image définitive  $\overline{{\sf A}_2{\sf B}_2}$ , calculer l'angle  $\Box$  ' sous lequel **cet œil la voit.**

**4.e. Calculer alors le grossissement du télescope dans ces conditions et le comparer à celui calculé à la question b.**